## **ESCUELA SUPERIOR POLITÉCNICA DEL LITORAL FACULTAD DE INGENIERIA EN ELECTRICIDAD Y COMPUTACIÓN LICENCIATURA EN REDES Y SISTEMAS OPERATIVOS ADMINISTRACIÓN DE UNIX PRIMERA EVALUACIÓN (I TÉRMINO 2016-2017)**

**NOMBRE: \_\_\_\_\_\_\_\_\_\_\_\_\_\_\_\_\_\_\_\_\_\_\_\_\_\_\_\_\_\_\_\_\_\_\_\_\_\_\_\_\_\_\_ MATRÍCULA: \_\_\_\_\_\_\_\_\_\_\_\_\_\_\_\_\_\_\_\_\_\_\_\_**

**NOTA: Recuerde que la siguiente evaluación representa el 35% de su nota total del 1er. Parcial. Es decir, si obtiene una calificación de 100, representa a obtener 35 puntos en su nota total del 1er. Parcial.**

**1. Indique la línea para programar mediante crontab el script ubicado en la ruta /scripts/respaldo.sh, para que se ejecute únicamente a las 6am y 10pm de los días 10 y 20 de cada mes que inicia un bimestre por el usuario Kakaroto (2 Ptos.)**

**2. Indique la línea para programar mediante crontab que el script llamado backup.sh se ejecute cada 20 minutos a las 9pm y 10am, los dias en que se inicia y finaliza la semana laboral, independientemente de que si es dia festivo o no, por el usuario admin a lo largo del año y que debera ser alojado en la carpeta respaldos del directorio home. (2 Ptos.)**

**3. Indique la línea para programar mediante crontab que el script llamado backup2.sh se ejecute por el usuario estudiante, todos los dias de la semana cuyo nombre incluya una letra S y una letra O, desde la 1 am hasta las 9 pm, cada 2520 segundos, cada 7 dias de cada mes intermedio de un trimestre dentro de la ruta /home/respaldos/ (4 Ptos.)**

## **4. Complete los siguientes enunciados (40 ptos.)**

1. La ruta donde se ubican los scripts de control de los distintos procesos del sistema es el \_\_\_\_\_\_\_\_\_\_\_\_\_\_\_\_\_\_\_\_\_\_\_\_\_\_\_\_\_\_\_\_

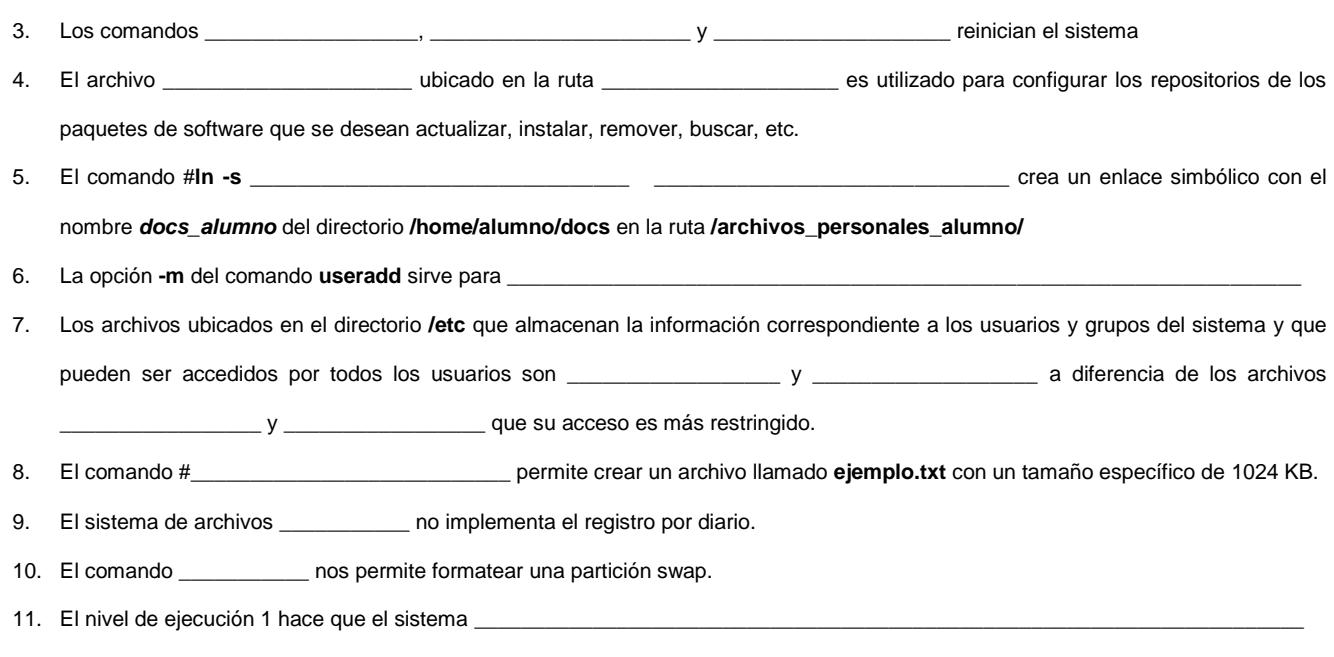

12. El comando \_\_\_\_\_\_\_\_\_\_\_\_\_\_\_\_ nos permite formatear una partición con el sistema de archivos ntfs

## **5. Indique que realizan cada uno de los siguientes comandos (22 ptos.)**

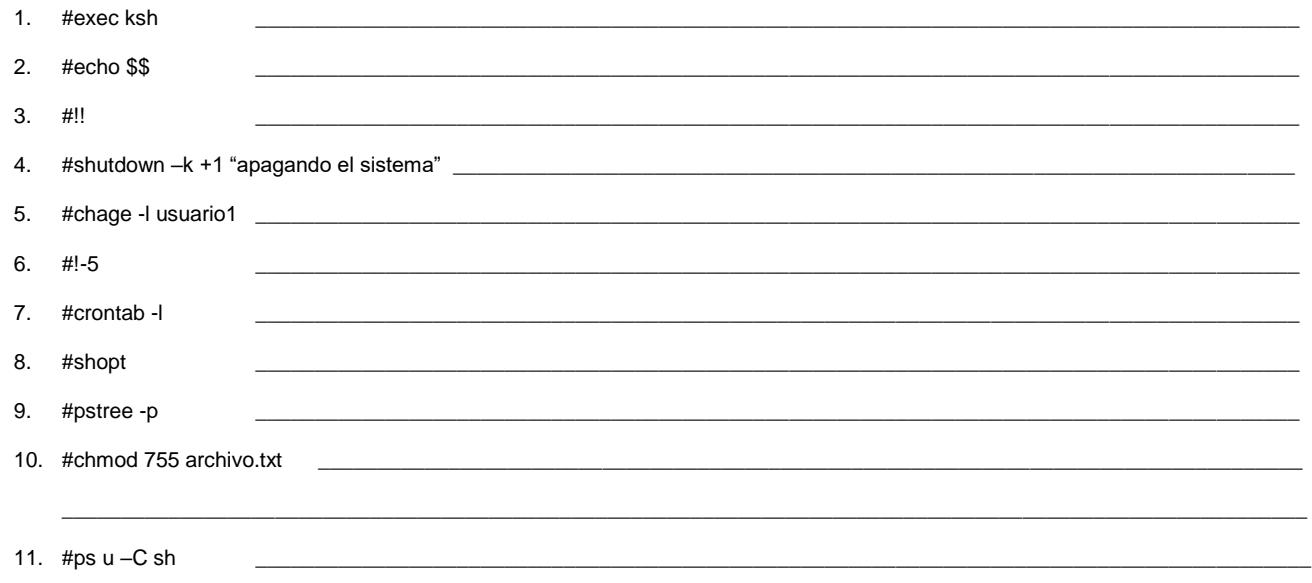

## **6. Indique para que sirven los comandos bg y fg (4 Ptos.)**

**7. Explique para que se utiliza el comando nohup (2 Ptos.)**

**8. Indique para que sirve el comando tail y explique con un ejemplo un uso práctico (4 Ptos.)**

**9. Indique las características principales de un proceso. (2 Ptos.)**

- **10. Indique como activar la variable huponexit. (2 Ptos.)**
- **11. Defina que es una ruta absoluta y una ruta relativa. (2 Ptos.)**

**12. Indique el comando para crear un usuario con las siguientes caracteristicas (4 Ptos.)**

\_\_\_\_\_\_\_\_\_\_\_\_\_\_\_\_\_\_\_\_\_\_\_\_\_\_\_\_\_\_\_\_\_\_\_\_\_\_\_\_\_\_\_\_\_\_\_\_\_\_\_\_\_\_\_\_\_\_\_\_\_\_\_\_\_\_\_\_\_\_\_\_\_\_\_\_\_\_\_\_\_\_\_\_\_\_\_\_\_\_\_\_\_\_\_\_\_\_\_\_\_\_\_\_\_\_

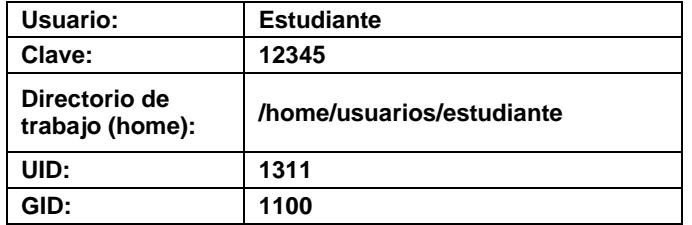

**13. Se desea realizar la instalación de pstree, pero no se han configurado los repositorios. Explique, de tal forma que sea un manual de usuario amigable para aquellos que no tienen experiencia en el uso de la distribución Debian Whezzy, el procedimiento a realizar, comandos a ejecutar y archivos a editar para la realización de la instalación del paquete solicitado (10 Ptos.)**